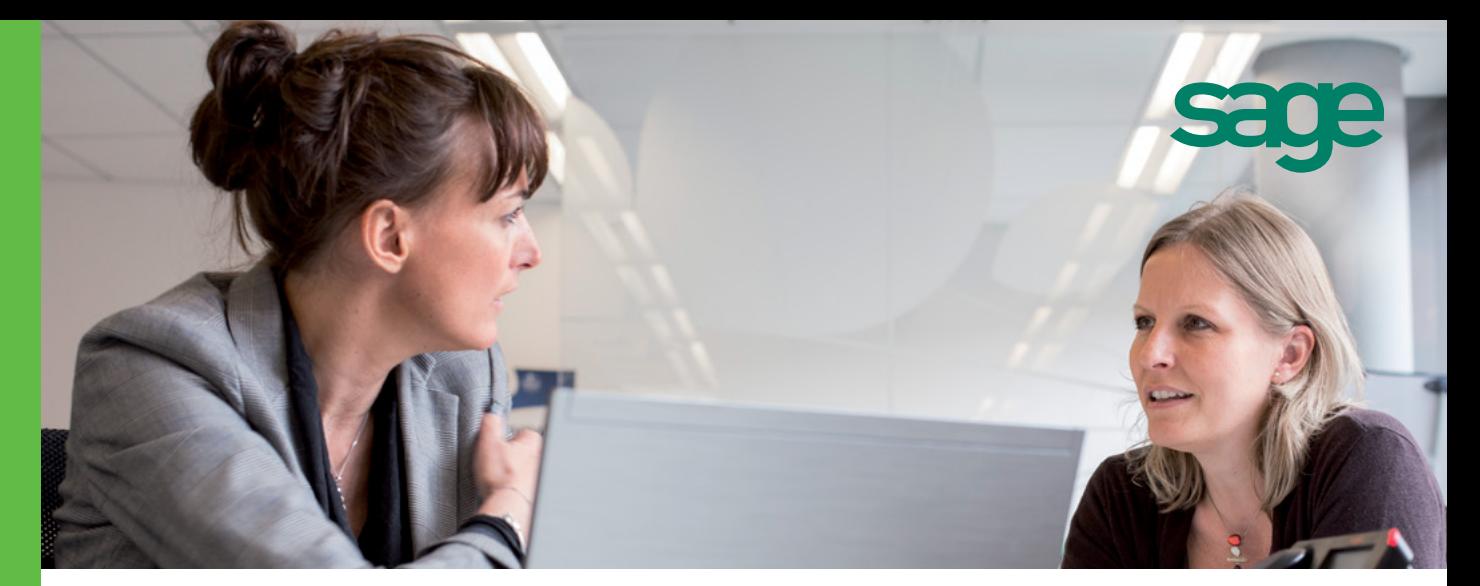

# **Sage** 30 Etats Comptables et Fiscaux i7

Vous dirigez votre PME/TPE et vous avez besoin de simplifier la gestion fiscale de vos comptes annuels. Sage 30 Etats Comptables et Fiscaux vous accompagne dans le calcul, l'édition et la télé-déclaration de vos données comptables et fiscales.

# Points clés

### Vous avez besoin de générer des écritures comptables et fiscales complètes

Vous disposez des fonctions essentielles pour générer votre liasse fiscale tout en profitant d'un contrôle de cohérence pour réduire votre risque d'erreurs. Vous éditez vos états complémentaires (Bilan et compte de résultat, détail des comptes, tableau de financement...)

## Vous cherchez à gagner en efficacité grâce aux Assistants Métier

Vous bénéficiez d'assistants qui vous aident dans la tenue de votre dossier : initialiser un nouvel exercice en reprenant automatiquement les valeurs pérennes saisies (liste des associés) ou encore paramétrer des rubriques. Vous simplifiez votre travail en le structurant par thème prédéfini : liasses, plaquette... et profitez des liens directs avec vos outils bureautiques.

### Vous souhaitez personnaliser votre espace de travail

Vous organisez votre environnement logiciel en fonction de vos habitudes de travail. Vous gagnez du temps en rendant les fonctions les plus utilisées directement accessibles depuis la barre d'icônes sans avoir à passer par le menu ou en modifiant les libellés des fonctions.

## Vous demandez une transmission sécurisée de votre liasse fiscale

Vous transmettez vos données comptables et fiscales grâce au portail Sage directDéclaration : votre liasse fiscale et ses annexes sont extraites de Sage 30 Etats Comptables et Fiscaux pour être envoyées par télé-déclaration vers différents destinataires (D.G.Fi.P, Banque de France, OGA…).

## Vous recherchez une ergonomie dynamique et moderne

La prise en main du logiciel est facilitée par son interface qui allie convivialité et confort. Vous accédez immédiatement aux fonctions clés. Vous réduisez le temps alloué au traitement complet de vos comptes annuels.

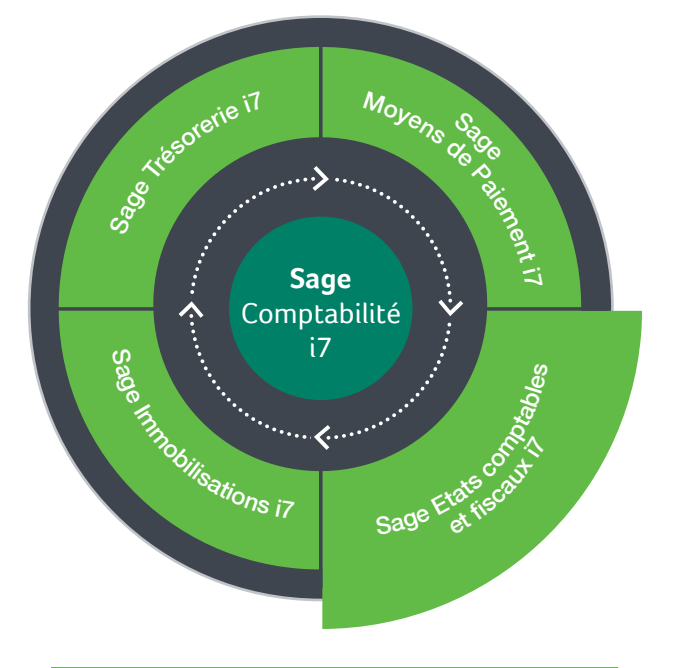

# Les atouts

Facilité de prise en main

Conformité avec la réglementation

Personnalisation de l'environnement de travail

Sécurisation des transmissions de vos données comptables et fiscales

Passerelles et cohérence avec les solutions Sage 30

Efficacité et simplicité grâce aux Assistants Métier

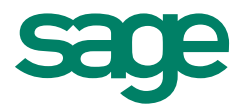

# Fonctionnalités

# **Complet**

- Génération de la liasse à partir d'une balance des comptes.
- Récupération des données à partir d'une balance (issue d'une Comptabilité Sage ou autre : plus de 30 formats standards, format EDIFICAS).
- Formats d'import/export paramétrables.
- Reprise des données saisies d'une période à l'autre indépendamment de la création de l'exercice.
- Gestion multidevises avec conversion de balances.
- Saisie directe de la balance, de la liasse complète N et N-1.
- Saisie centralisée des données extra-comptables.
- Plan comptable standard duplicable.
- Liasse fiscale pour les régimes, BIC Réel Normal, Réel Simplifié et BNC.
- Formulaires de déclaration 2065 et 2031.
- Formulaire 2067 de relevé des frais généraux.
- États préparatoires.
- Impression laser agréée par la DGFIP.
- Génération au format EDI TDFC.
- Contrôles de cohérence.
- Gestion des tableaux OGA.
- Édition d'états complémentaires par la plaquette :
	- Bilan et compte de résultat.
	- Détail des rubriques du bilan et du compte de résultat.
	- Annexe de base.
	- Tableau de financement.
	- Soldes Intermédiaires de gestion.
	- Ratios.
	- Comparatif pluri-annuels jusqu'à quatre exercices.

# Facile et convivial

- Ergonomie dynamique.
- Installation et navigation aisées.
- Saisie simplifiée.
- Personnalisation de l'espace de travail.
- Travail à l'écran sur la reproduction exacte des documents.
- Possibilité de déplacements, de suppressions des icônes des barres outils.

# Sécurisé

- Confidentialité des données.
- Contrôles d'équilibre et de cohérence.
- Intégration automatique de la balance extraite de Sage 30 Comptabilité.
- Fonction de fusion des données (récupération des paramétrages d'une société à une autre).
- Multidistribution des liasses (DGFIP, OGA, Banque de France).

### **Simple**

- Pagination automatique.
- Préparation de la liasse dans un écran identique au Cerfa correspondant.
- Mise à jour de la liasse en temps réel.
- Accès direct au détail de rubrique ou au mode de calcul associé.
- Mise à jour automatique du journal d'OD dans Sage 30 Comptabilité.
- Consultation du détail des écritures saisies sur un compte par l'hyperzoom.
- Impression du détail des comptes pour chaque état de gestion.
- Assistants de création de dossier et d'initialisation de nouvel exercice.
- Plan comptable fourni en standard.
- Sociétés de démonstration et dossiers modèles.
- Aides en ligne.

#### En liaison directe avec vos outils bureautiques

- Optimisation des imports-exports paramétrables (tarifs, documents).
- Lien MS Office (Word, Excel).

## Service complémentaire

• Sage directDéclaration est un service totalement intégré à votre logiciel et compris dans votre formule d'assistance. En quelques clics, votre liasse fiscale et ses annexes sont extraites de Sage 30 Etats Comptables et Fiscaux et envoyées à la DGFIP au format EDI.

#### Configuration requise

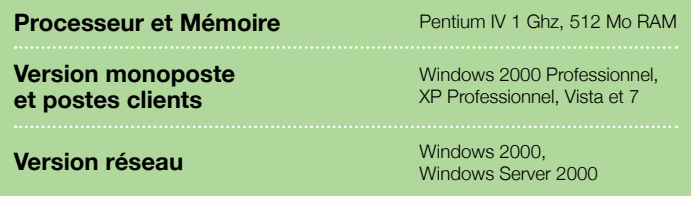

# Pour plus d'informations

www.sage.fr ou 0825 825 603 (0,15€ TTC/min) Export : +33 (0)5 56 136 988 (Hors France métropolitaine)

© Sage 2014 - Société par Actions Simplifiée au capital de 6.750.000 € Siège social : 10, rue Fructidor - 75834 Paris cedex 17 - 313 966 129 R.C.S. Paris Les informations contenues dans le présent document peuvent faire l'objet de modifications sans notification préalable. Création : ND Conseil. Photo : T. Paviot. DIV000PL403 - Février 2014